对于刚入门的加密投资者,我更推荐你使用 Bitget 的跟单交易服务。所谓跟单交 易,是指投资者跟随其他投资者(通常被称为交易专家)拥有相同的投资组合或头 寸的交易方式。目前跟单用户超过 54 万,跟单总收益 3.8 亿美金,交易专家的带单收入超过 2000 万美金。

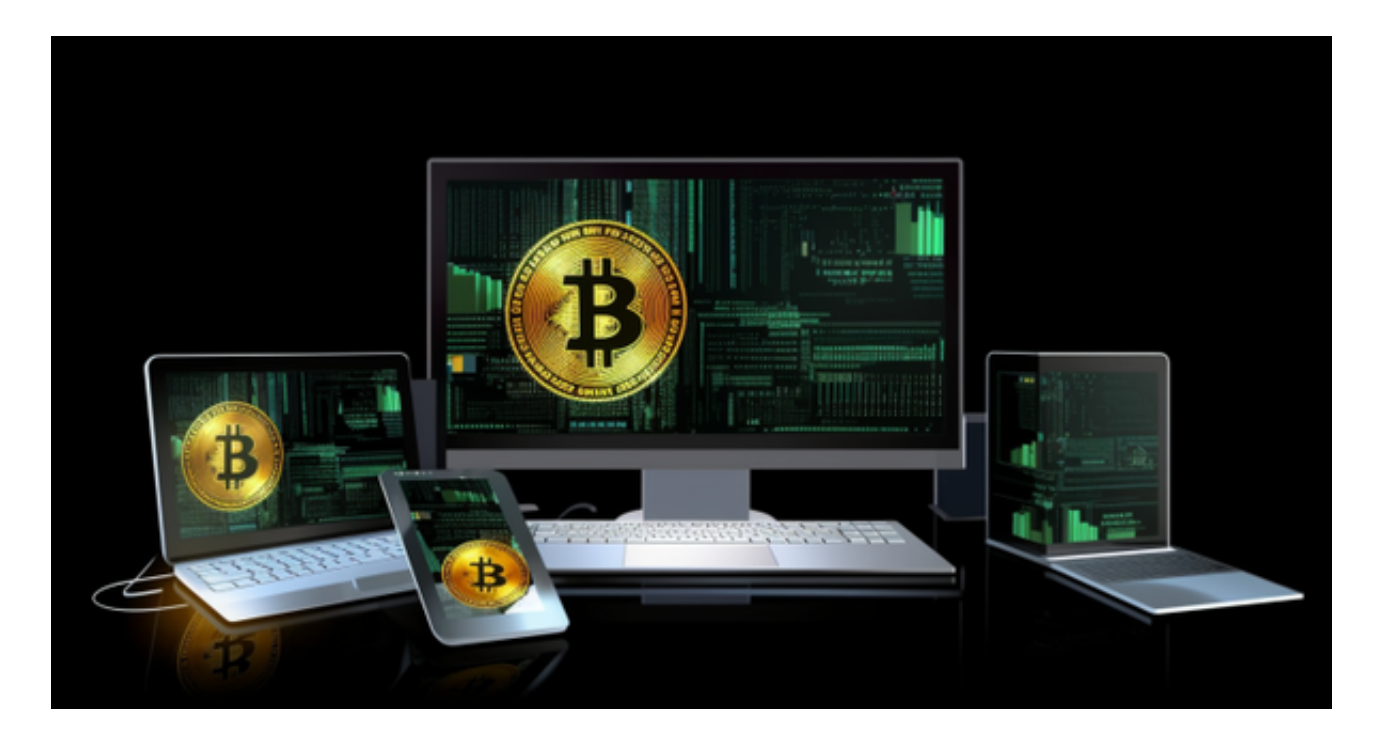

 Bitget上拥有跟单功能,可以轻松的跟单优秀的交易员,如果你对自己的交易技巧 有信心,也可以和Butget申请成为交易员,只要通过考核,用户跟单的利润将有10 %归你,并且获得在Bitget首页展示的机会。

用户可自由决定杠杆比例, 或是完全依照交易员下单的杠杆比例, 更贴心的是考 量到每位用户资金大小不同,因此可设定跟单比例,例如设0.1倍,那交易员买10 张时,用户只会自动进场买1张,目前其他交易所是没有这个功能的。

跟单后,你也可以自行设定自己的止损和止盈比例,以及最大持有张数,避免风 险和亏损超出自己的负担。

例如设定止损60%,交易员可能进场后,亏损80%依然继续持有不平仓,但因为 有设定止损,因此系统会自动帮该用户在亏损60%的时候平仓出场。

另外,当价格达到你设置的位置时,平仓当前仓位,并往反方向开立仓位,这个 功能适用于快速止赢/止损,并抓住不同行情的投资人。Bitget还有非常多的实用功 能,比如追踪止损、追踪止盈,这边就不一一介绍,感兴趣的投资人可以利用合约 体验金或是小额充值慢慢体验。

 请注意,下载和使用Bitget交易所的APP需要你具备一个Bitget的账户,如果你还 没有账户,请按照指示在APP上完成注册过程。

 打开手机应用商店,如苹果手机的App Store或安卓手机的Google Play Store, 在搜索框中输入"Bitget", 点击搜索按钮, 找到Bitget APP, 并点击"下载"或"安装"按钮, 下载完成后, 打开Bitget APP。

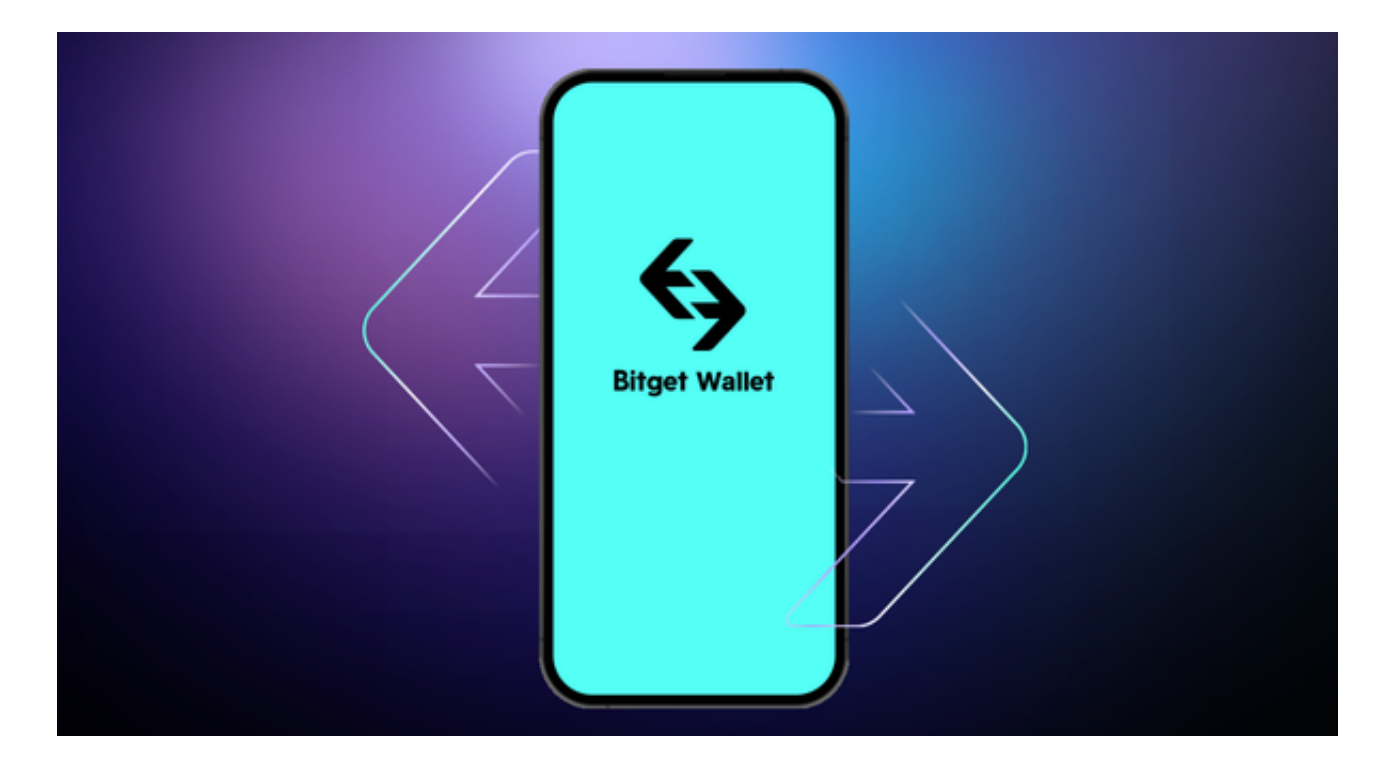

如果您已经有Bitget账号,可以直接登录。如果没有账号,可以点击"注册"按钮 进行注册,注册完成后,您可以进行充值、交易等操作,需要注意的是,为了保证 账户安全,建议您在下载和安装APP时,选择官方渠道下载,避免下载不安全的第 三方APP。同时,为了避免账户被盗,建议您设置强密码,并开启双重认证功能。

 认证成功后,需要在平台上进行数字资产充值才能进行数字资产交易。进入资金 管理页面,选择充值方式并按提示操作即可。